## **Vectors**

A vector in *Mathematica* is a list of numbers,e.g.

**80, 1, 0.5<**

 ${0, 1, 0.5}$ 

A list in *Mathematica* is a sequence of objects enclosed in curly brackets. Vectors are lists of numbers or symbols which are not themselves lists. For example

 $\{1, 2, 3\}$  and  $\{a, b, c\}$  are vectors but  $\{1, \{2, 3\}\}$  is not a vector.

Vectors of the same dimension can be added and multiplied by scalars:

**82, 3, 4< + 81, 2, 3<**  $\{3, 5, 7\}$ **l 82, 3, 4<**  $\{2\lambda, 3\lambda, 4\lambda\}$ 

*Mathematica* has a built-in function whcih returns the length of a vector, called norm

**? Norm**

Norm[*expr*] gives the norm of a number, vector, or matrix. Norm $[expr, p]$  gives the *p*-norm.  $\gg$ 

For exmple :

 $Norm[{1, 1, 1}]$ 

$$
\sqrt{\mathsf{3}}
$$

However, in symbolic expressions Norm assumes that all the variables are complex:

 $Norm[{a, b, c}]$  $\sqrt{\text{Abs}[a]^2 + \text{Abs}[b]^2 + \text{Abs}[c]^2}$ 

It is possible to deal with this by using Simplify with Assuming as follows:

 $\text{Assuming}[\text{Element}[\{a, b, c\}, \text{Reals}], \text{Simplify}[\text{Norm}[\{a, b, c\}]]]$ 

 $\sqrt{a^2 + b^2 + c^2}$ 

but it is more efficient to define vector length by means of the dot product (scalar product) of vectors

**8a, b, c<.8e, f, g<**

 $a e + b f + c g$ 

We will call our new function norm (we use a small letter to distinguish it from the built-in Norm):

norm  $\boxed{v}$   $:=\sqrt{v \cdot v}$  $norm[\{a, b\}]$  $\sqrt{a^2 + b^2}$  $norm[{a, b, c}]$  $\sqrt{a^2 + b^2 + c^2}$ 

Mathematica can verify the traingle and Cauchy-Schwarz inequality but only for a small number of variables:

```
\texttt{Reduce}[\texttt{ForAll}[\{u,\ v,\ p,\ q\},\ \texttt{Element}[\{u,\ v,\ p,\ q\},\ \texttt{Reals}]\,,Norm [{u, v} + {p, q}] \leq Norm[{u, v}] + Norm[{p, q}]]True
Reduce[ForAll[\{u, v, p, q\}, Element[\{u, v, p, q\}, Reals],
  Abs [{u, v}.{p, q}] \leq Norm[{p, q}] Norm[{u, v}]True
```
### **Derivatives in Mathematica**

• Derivative of an expression

```
expr = x^2 y Exp[1/z]e^{\frac{1}{z}} x^2 y
D[expr, x]2 e^{\frac{1}{z}} x y
D[expr, z]-\frac{e^{\frac{1}{z}}x^2}{2}y\overline{2^2}D[expr, v]\mathbf 0D[expr, {z, 2}] // Simplifye^{\frac{1}{z}} x^2 y (1 + 2 z)\frac{1}{z^4}\partial^2 expr
 \overline{\partial x \partial y}2 e^{\frac{1}{z}} x
D[expr, {x, y, z}]{2 e^{\frac{1}{z}} x y, e^{\frac{1}{z}} x^2, -e^{\frac{1}{z} x^2} y \over z^2}
```

```
D[expr, {x, y, z}, 2]
```

$$
\begin{cases}\n2 e^{1/z} y & 2 e^{1/z} x & -\frac{2 e^{1/z} xy}{z^2} \\
2 e^{1/z} x & 0 & -\frac{e^{1/z} x^2}{z^2} \\
-\frac{2 e^{1/z} xy}{z^2} & -\frac{e^{1/z} x^2}{z^2} & \frac{2 e^{1/z} y x^2}{z^3} + \frac{e^{1/z} y x^2}{z^4}\n\end{cases}
$$

#### $m = D[expr, {x, y, z}, 3]$

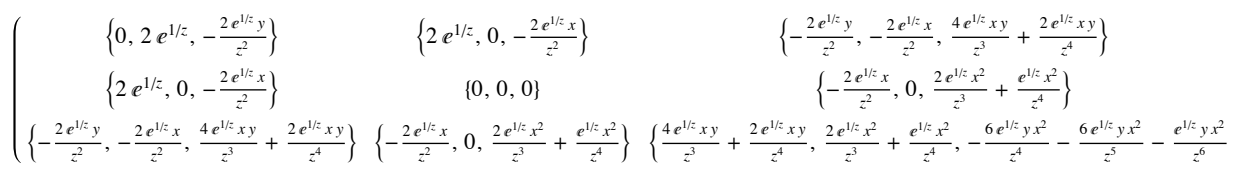

 $m[[1, 1, 3]]$ 

$$
-\frac{2 e^{\frac{1}{z}} y}{z^2}
$$

Grad[f[x, y, z], {x, y, z}]

 $\{f^{(1,0,0)}[x, y, z], f^{(0,1,0)}[x, y, z], f^{(0,0,1)}[x, y, z]\}$ 

? Grad

Grad[f, { $x_1$ , ...,  $x_n$ ] gives the gradient ( $\partial f/\partial x_1$ , ...,  $\partial f/\partial x_n$ ). Grad[f, { $x_1$ , ...,  $x_n$ }, chart] gives the gradient in the coordinates chart.  $\gg$ 

#### $? *Tensor*$

```
▼ System
```
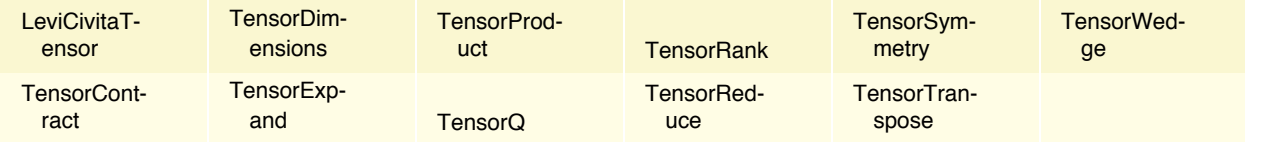

TensorSymmetry[tensor] gives the symmetry of tensor under permutations of its slots. TensorSymmetry[tensor, slots] gives the symmetry under permutation of the specified list of slots.  $\gg$ 

 $TensorQ[m]$ 

True

TensorDimensions[m]

 $\{3, 3, 3\}$ 

 $TensorTranspose[m]$ 

$$
\begin{cases}\n\left\{0, 2 e^{1/z}, -\frac{2 e^{1/z} y}{z^2}\right\} & \left\{2 e^{1/z}, 0, -\frac{2 e^{1/z} x}{z^2}\right\} & \left\{-\frac{2 e^{1/z} y}{z^2}, -\frac{2 e^{1/z} x}{z^2}, \frac{4 e^{1/z} xy}{z^3} + \frac{2 e^{1/z} xy}{z^4}\right\} \\
\left\{2 e^{1/z}, 0, -\frac{2 e^{1/z} x}{z^2}\right\} & \left\{0, 0, 0\right\} & \left\{-\frac{2 e^{1/z} x}{z^2}, 0, \frac{2 e^{1/z} x^2}{z^3} + \frac{e^{1/z} x^2}{z^4}\right\} \\
\left\{-\frac{2 e^{1/z} y}{z^2}, -\frac{2 e^{1/z} x}{z^3}, \frac{4 e^{1/z} xy}{z^4}\right\} & \left\{-\frac{2 e^{1/z} x}{z^2}, 0, \frac{2 e^{1/z} x^2}{z^3} + \frac{e^{1/z} x^2}{z^4}\right\} & \left\{\frac{4 e^{1/z} xy}{z^3} + \frac{2 e^{1/z} xy}{z^4}, \frac{2 e^{1/z} x^2}{z^3} + \frac{e^{1/z} x^2}{z^4}, -\frac{6 e^{1/z} y x^2}{z^4} - \frac{6 e^{1/z} y x^2}{z^5} - \frac{e^{1/z} y x^2}{z^6}\right\}\n\end{cases}
$$

#### $TensorSymmetry[m]$

Symmetric $[1, 2, 3]$ 

#### **Derivative of a function**

```
f[x_1, y_+] := x^2 + y^2Derivative[1, 0] [f][x, y]2xDerivative[0, 1] [f][x, y]2yDerivative[0, 1][f]2 \ncong 2 \&Derivative [1, 1] [ Function [ {x, y}, x y<sup>2</sup> ]Function [\{x, y\}, 2y]Derivative [1, 1] \left[\frac{1}{2} \pm 1 \pm 2^3 \frac{1}{2} \right] [u, v]
3v^2Composition [f, g]'[x]f'[g[x]] g'[x]D[f[g[x]], x]f'[g[x]]g'[x]f[x_1, y_+] := \{x^2 - y^2 + 2x, x^3 - 3x^2 + 1\}D[f[x, y], {\{(x, y)\}}]2x+2 -2y\begin{pmatrix} 3x^2 - 6x & 0 \end{pmatrix}
```
? Derivative

 $f'$  represents the derivative of a function  $f$  of one argument. Derivative $[n_1, n_2, ...][f]$  is the general form, representing a function obtained from  $f$  by differentiating  $n_1$  times with respect to the first argument,  $n_2$  times with respect to the second argument, and so on.  $\gg$ 

```
g[t_] := \{Sin[t], Cos[t]\}g'[t]\{Cos[t], -Sin[t]\}
```
## **Parametric plots of curves in 3D and 2D**

A parametric curve in  $\mathbb{R}^n$  is defined the image of a smooth function  $r: I \to \mathbb{R}^n$ , where *I* is some interval (not necessarily finite). The same curve may be defined by more than one parametrisations.

 $r_1$ (**t**\_) := {cos(*t*), sin(*t*), *t*}

$$
r_2(\mathbf{t}_-) := \left\{ \frac{1-t^2}{t^2+1}, \frac{2t}{t^2+1}, 2\tan^{-1}(t) \right\}
$$

To plot a curve in  $\mathbb{R}^3$  we use the built-in *Mathematica* function ParametricPlot3D. (In  $\mathbb{R}^2$  ParametricPlot).

```
p_1 = ParametricPlot3D[r_1[t], {t, 0, Pi}, PlotStyle \rightarrow Directive[Opacity[0.5], Blue]];p_2 = ParametricPlot3D[r_2[t], {t, 0, Pi}, PlotStyle \rightarrow Directive[Opacity[0.5], Green]];
```
We can use the function Grid to show the two curves next to each other, but their relationship is not made clear:

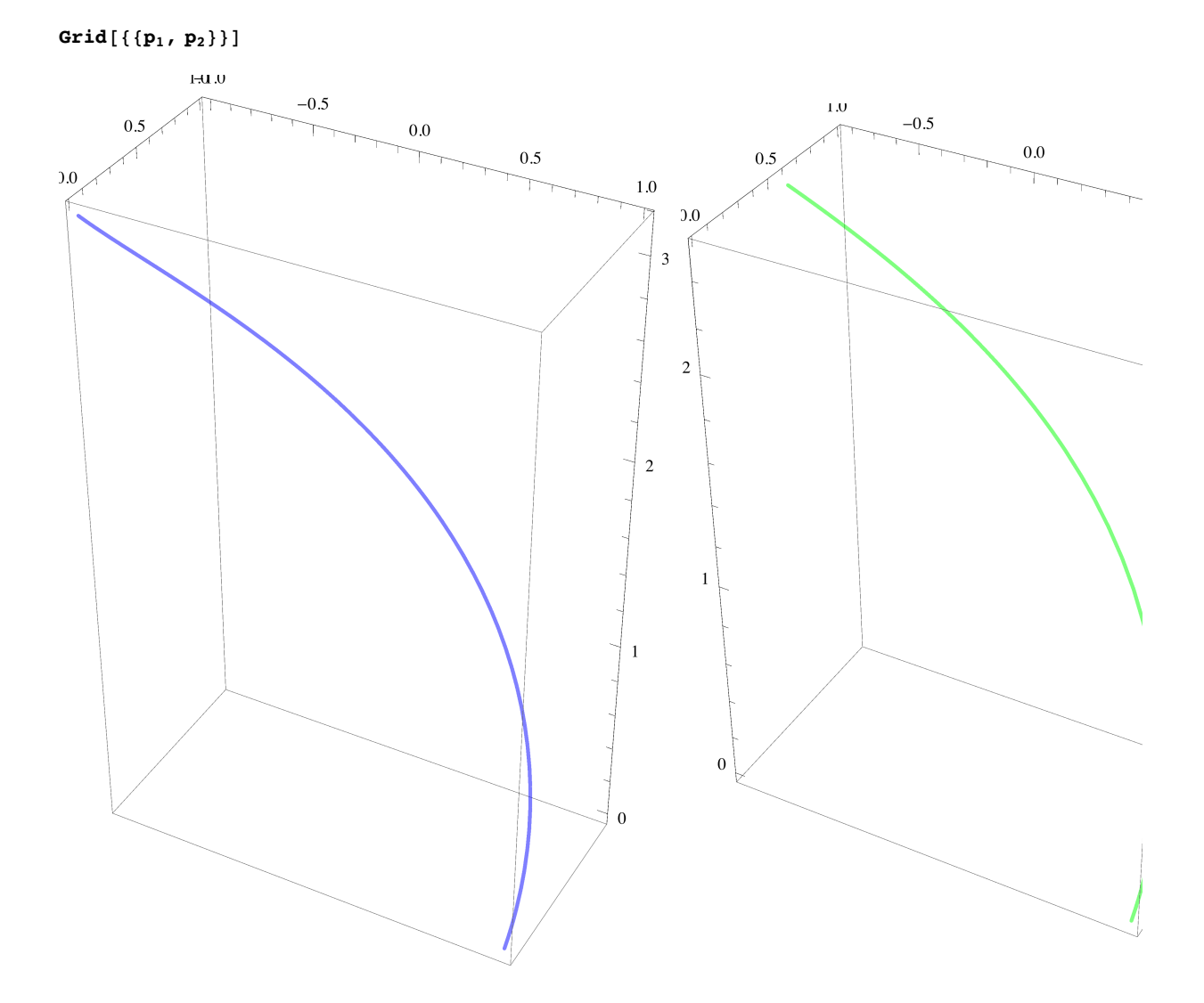

 $Show[p_1, p_2]$  $-1.0$  $-0.5$  $0.0\,$  $0.5\,$  $1.0\,$  $\ensuremath{\mathfrak{Z}}$  $\overline{2}$  $\mathbf 1$  $^0_{1.0}$  $^{7}_{0.5}$  $_{0.0}$ 

using the *Mathematica* function Manipulate.

Clearly the two parametrisations describe the same curve. We can see the dynamics of the motion. The dynamics is created

#### We can use Show to combine them into one picture:

 $\left| + \right|$ 

 $Manipulate[Show[Graphics3D]$ 

{PointSize[0.02], Red, If[t  $\leq$  Pi, Point[r<sub>1</sub>[t]], Point[r<sub>1</sub>[Pi]]], Purple, Point[r<sub>2</sub>[t]]}],  $\mathbf{p}_1$ ], {t, 0, 20, Appearance  $\rightarrow$  "Labeled"}, SaveDefinitions  $\rightarrow$  True]

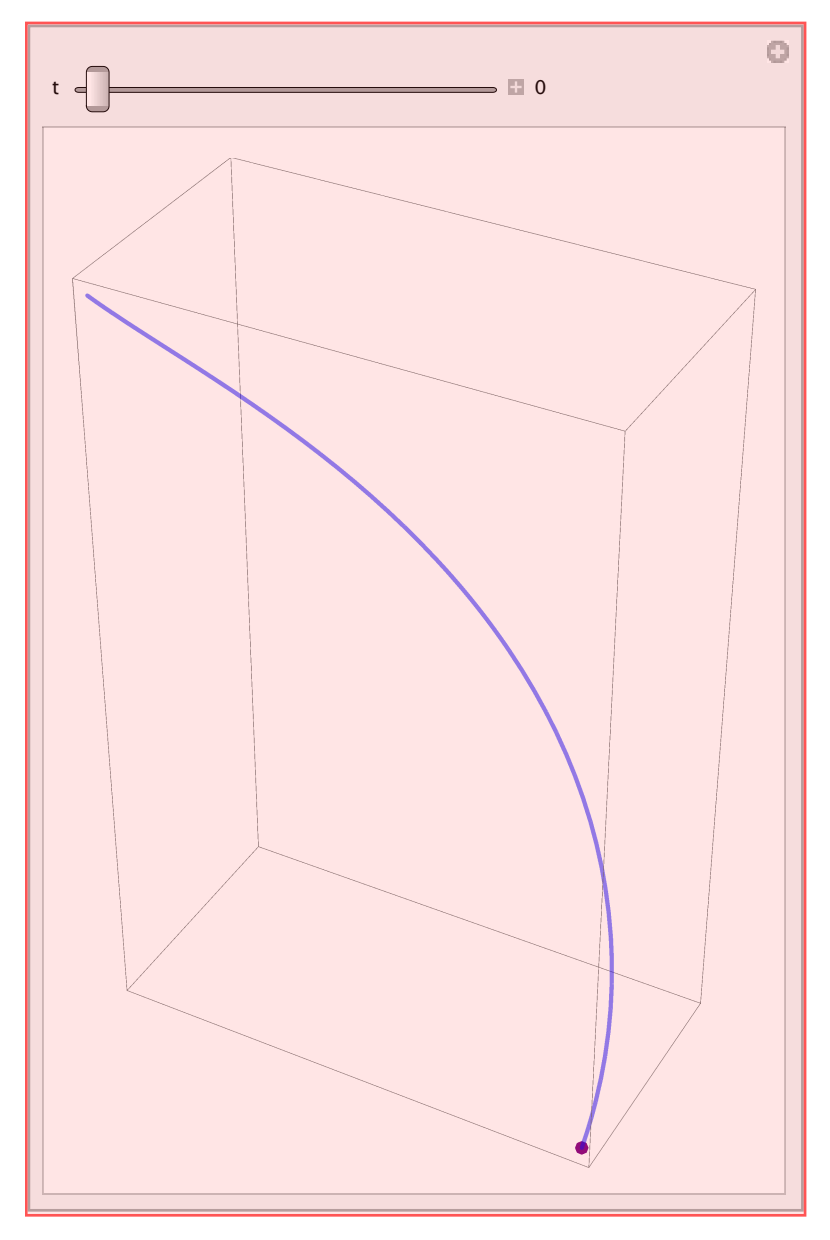

We can also use ParametricPlot for more complicted functions, e.g. piecewise defined functions

#### **Piecewise**

Piecewise[{{val<sub>1</sub>, cond<sub>1</sub>}, {val<sub>2</sub>, cond<sub>2</sub>}, ...}] represents a piecewise function with values *vali* in the regions defined by the conditions *condi*. Piecewise<sup>[{{val</sup><sub>1</sub>, *cond*<sub>1</sub>}, ...}, *val*] uses default value *val* if none of the *cond<sub>i</sub>* apply. The default for *val* is 0.  $\gg$ 

 $f[t_] := \text{Piecewise}[\{\{\{2\cos[t], 2\sin[t]\}, 0 \le t \le 2\pi\}, \{\{\cos[t], \sin[t]\}, 2\pi\} \le t \le 4\pi\}]$ 

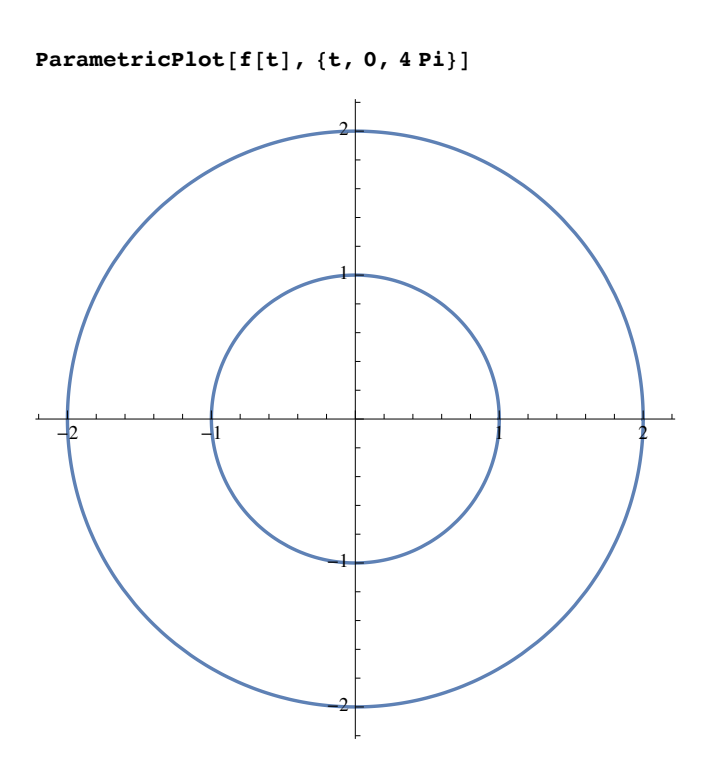

curveLength[g\_, t\_, {a\_, b\_}] := NIntegrate[Norm[D[g, t]], {t, a, b}]  $curveLength[r_1[t], t, {0, Pi}]$ 4.44288  $\text{curveLength}[r_2[t], t, \{0, \infty\}]$ 4.44288

 $\vert + \vert$ 

```
\text{Mainpulate}[\text{Show}[\text{Graphics3D}[\{\text{PointSize}[0.02]\}, \text{Red}]If [t \leq Pi, \{Point[r_1[t]], Arrow[\{r_1[t], r_1[t], +r_1'[t]\}]\}, Point[r_1[Pi]]],Purple, Point [r_2[t]], , Arrow [{r_2[t]}, r_2[t] + r_2'[t]] ,
   p<sub>1</sub>, PlotRange \rightarrow {{-1, 1}, {-1, 1}, {0, 3}}],
  {t, 0, 20, Appearance \rightarrow "Labeled"}, SaveDefinitions \rightarrow True]
```
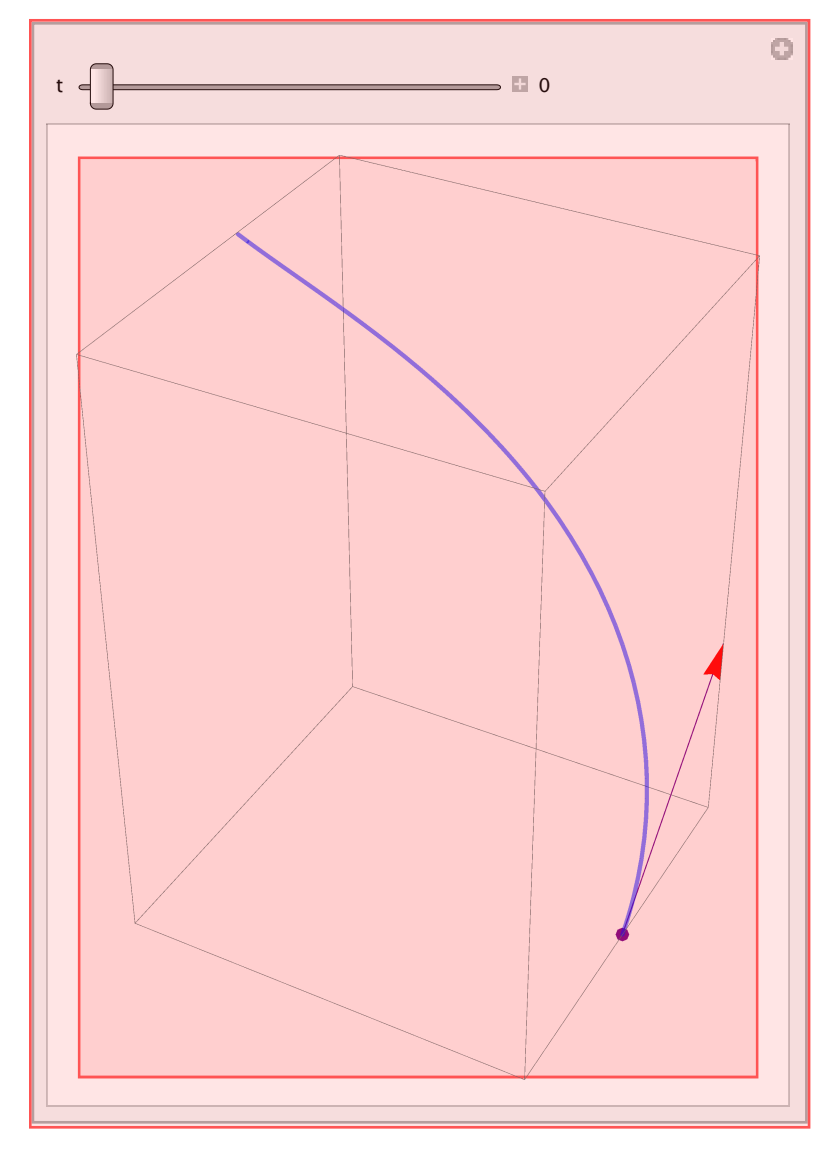

```
Manipulate@Grid@88Show@Graphics3D@8PointSize@0.02D, Red,
          If [t \leq Pi, \{Point[r_1[t]], Arrow[\{r_1[t], r_1[t], +r_1'[t]\}]\}, Point[r_1[Pi]]],Purple, Point [r_2[t]], , Arrow [{r_2[t], r_2[t] + r_2' [t]]}], p_1,
      Style[\text{curveLength}[r_1[s], s, \{0, \text{Min}[Pi, t]\}], Red],
      \text{Style}[\text{curveLength}[r_2[s], s, \{0, t\}], \text{Blue}]\}],{t, 0, 20, Appearance \rightarrow "Labeled"}, SaveDefinitions \rightarrow True]
```
 $\vert + \vert$ 

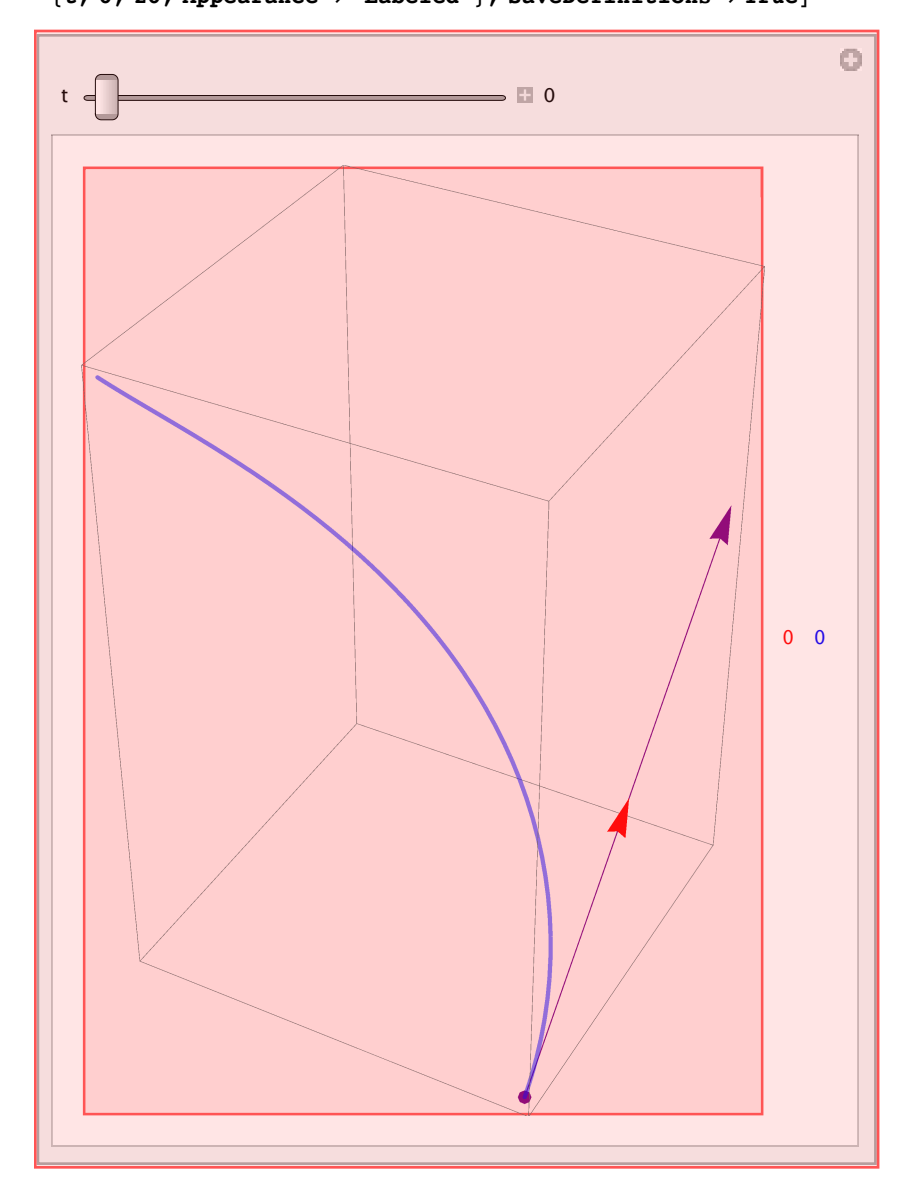

ContourPlot  $[Cos[x] + Cos[y] = 1 / 2, {x, 0, 4Pi}, {y, 0, 4Pi}]$ 

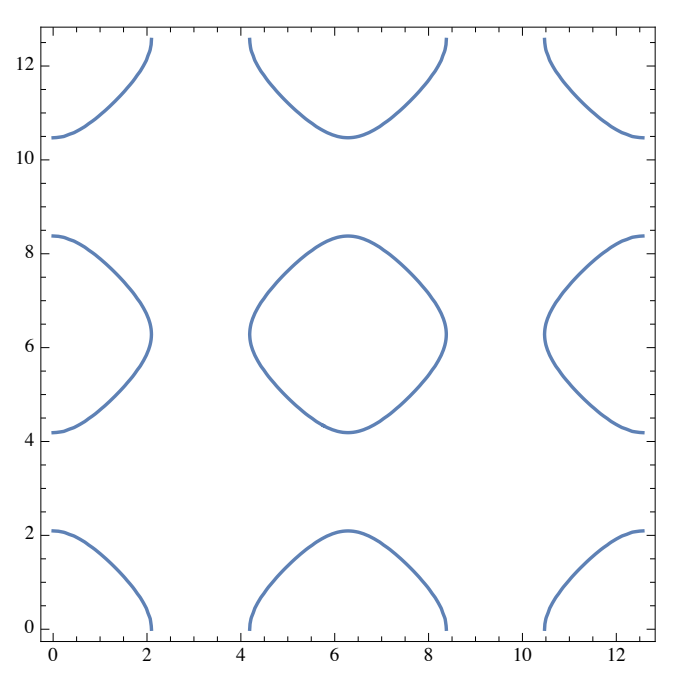

cassini [a\_, b\_] [x\_, y\_] :=  $(x^2 + y^2 + a^2)$  ^2 - b ^4 - 4 \* a ^2 \* x ^2

ContourPlot[cassini[2.01, 2][x, y] = 0, {x, -4, 4}, {y, -2, 2}]

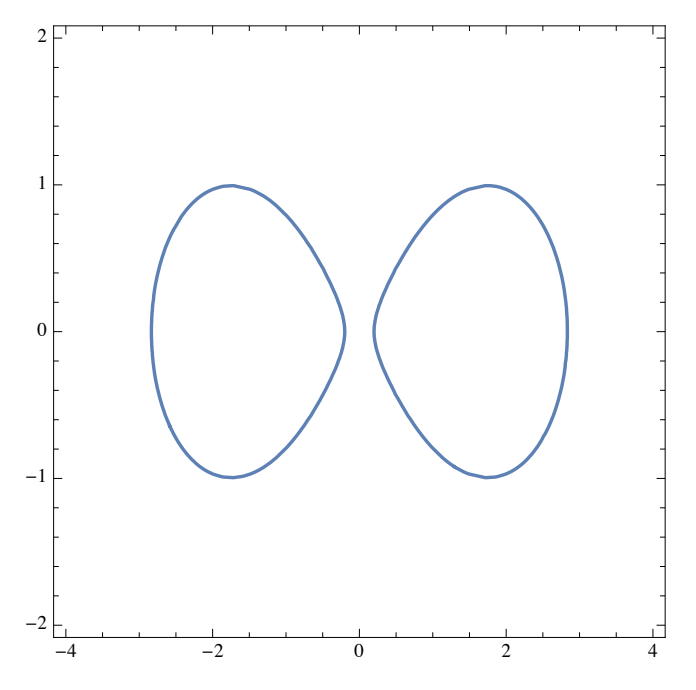

```
Manipulate [ContourPlot [cassini [a, b] [x, y] = 0, {x, -4, 4}, {y, -2, 2}],
  88a, 2.01, "a"<, -4, 4, Appearance Ø "Labeled"<,
  \{ \{ \mathbf{b}, \mathbf{2.}, \mathbf{b}^{\mathsf{T}} \}, \}, \mathbf{4}, \mathbf{4}, \mathbf{A} appearance \rightarrow "Labeled" }, SaveDefinitions \rightarrow True]
```
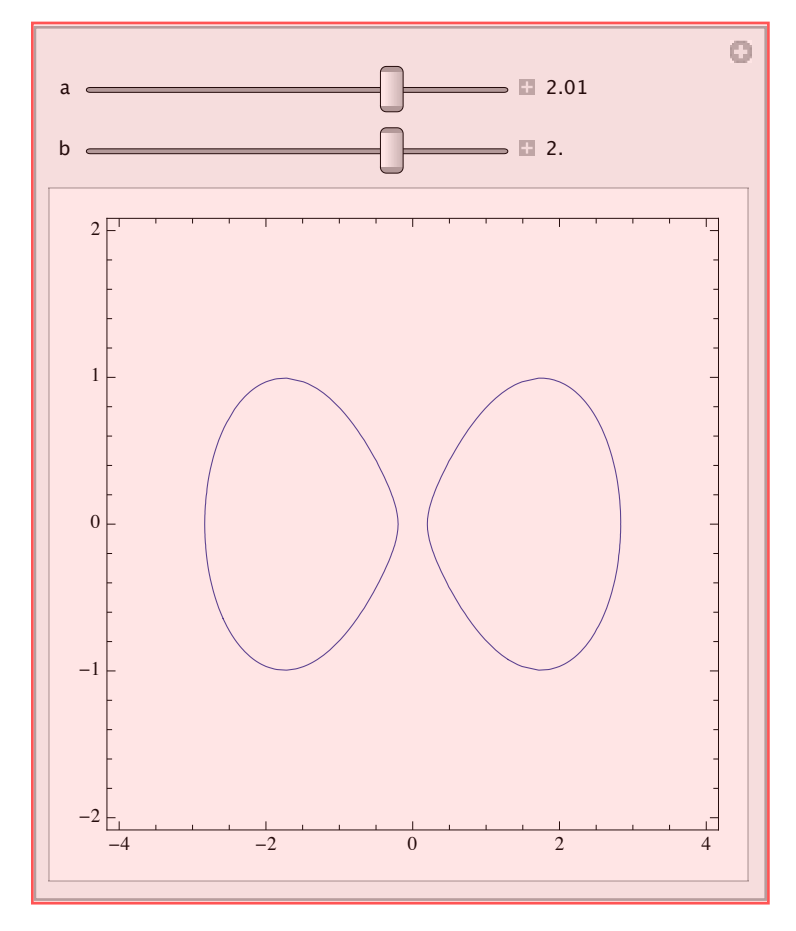

# **Singular and regular points of curves**

 $\text{Clear}[f]$ 

For a curve

$$
f(x, y) = 0
$$

$$
(f^{(1,0)}(x, y) f^{(0,1)}(x, y)) \neq \{0, 0\}
$$

For a curve

 ${x, y} = {\phi(t), \psi(t)}$ 

$$
\lim_{t\to 0}\frac{\frac{\partial\{\phi(t),\psi(t)\}}{\partial t}}{\left\|\frac{\partial\{\phi(t),\psi(t)\}}{\partial t}\right\|}
$$

exists.

 $\overline{+}$